# **RESOURCES LINK LEVEL 3**

3

VERSION 2 SEPTEMBER 2013

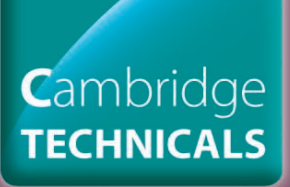

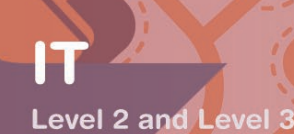

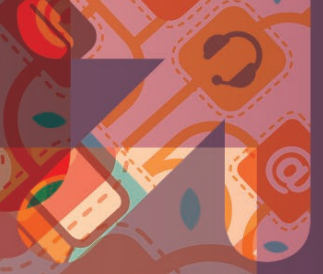

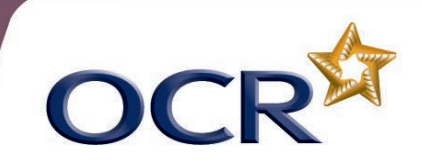

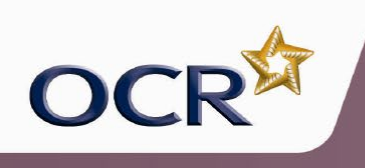

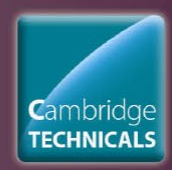

# **WELCOME**

Resources Link is an e-resource, provided by OCR, for teachers of Cambridge Technicals in IT. It provides descriptions of, and links to, a variety of teaching and learning resources that you may find helpful.

In Resources Link you will find details of OCR's own support materials along with information about publisher partner, endorsed and other independent resources.

Where appropriate, we have mapped the resources to the OCR specifications, and provided information about their cost and format.

If you know of other resources you would like to see included here, or discover broken links, please let us know. We would also like to hear from you if have any feedback about your use of these, or other, OCR resources. Please contact us at [resourcesfeedback@ocr.org.uk](mailto:resourcesfeedback@ocr.org.uk)

### **Types of Resource**

#### **OCR Produced Resources**

These are resources devised and produced directly by the Resources Development Team at OCR.

#### **Publisher Partner Resources**

For many subjects OCR works with a publisher partner to ensure that good quality resources such as textbooks are available for first teaching.

Whilst the publisher partner has access to our subject experts and we quality check and endorse these resources they are produced by, and remain the property of, the publisher partner. There is no financial link between OCR and its publisher partners and we do not pay for the development of, or receive any royalties from, these resources.

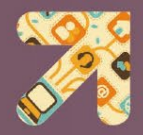

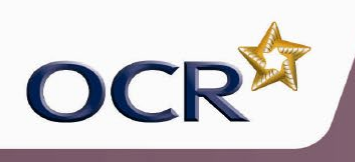

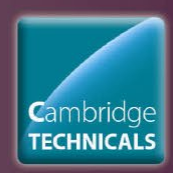

#### **Endorsed Resources**

These resources were produced entirely independently of OCR, but we have quality checked them for their suitability as a resource to support our qualifications.

#### **Other Resources**

Unless specifically stated these resources are completely independently produced and are not endorsed by OCR. We have looked at them though, and we think they could be useful in supporting our specifications.

We leave it to you, as a professional educator, to decide if any of these resources are right for you and your students, and how best to use them.

You can now *[click here](#page-18-0)*, if you want to see an index of all resources mapped to subject topics, or alternatively flick the bottom right-hand corner of the page to start browsing.

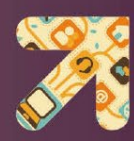

<span id="page-3-0"></span>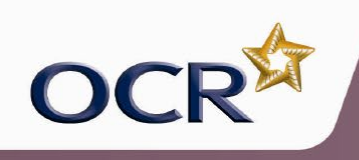

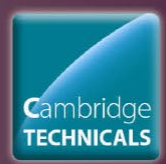

# **Recognising barriers to effective communication**

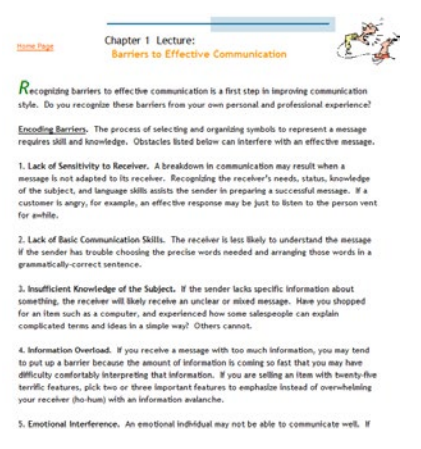

This website gives potential barriers to effective communication.

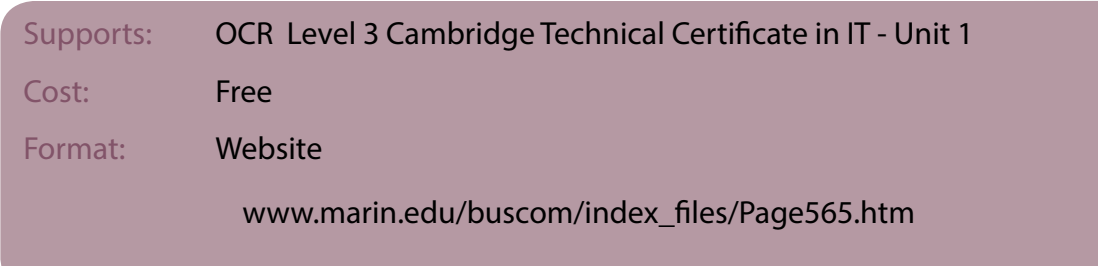

If you know of any resources that you think should appear here, or if you identify broken links please let us know. We would also like to hear from you with your feedback about your use of any of the resources listed here. Please contact us at

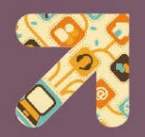

<span id="page-4-0"></span>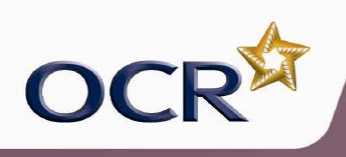

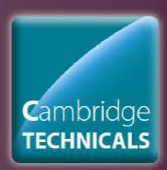

# **Personal development plan**

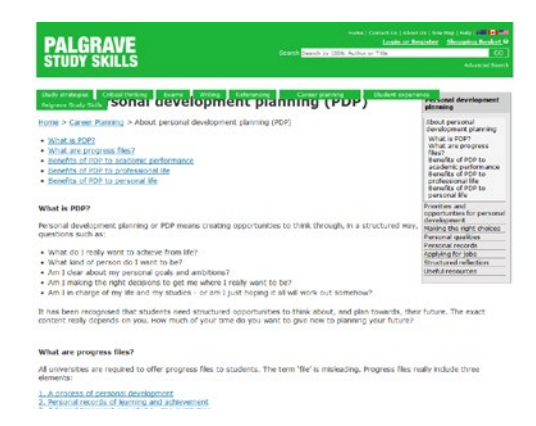

A website that takes you through what a personal development plan is and the benefits of creating one.

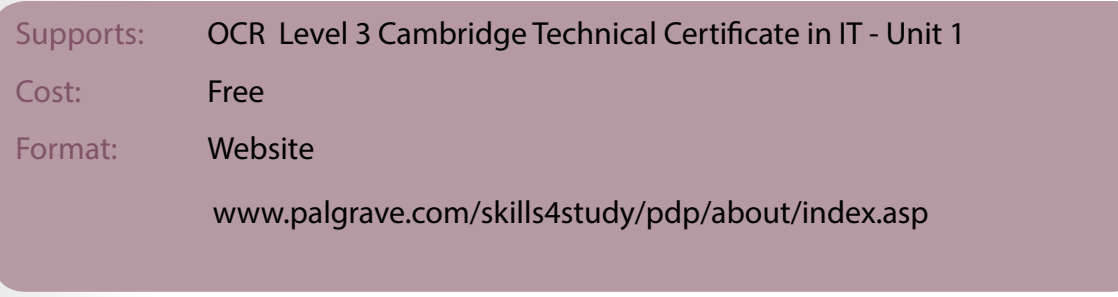

If you know of any resources that you think should appear here, or if you identify broken links please let us know. We would also like to hear from you with your feedback about your use of any of the resources listed here. Please contact us at

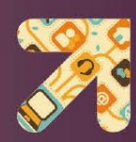

<span id="page-5-0"></span>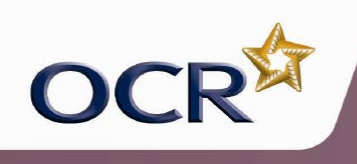

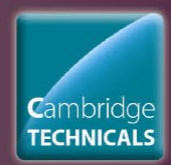

# **Creating a personal development plan**

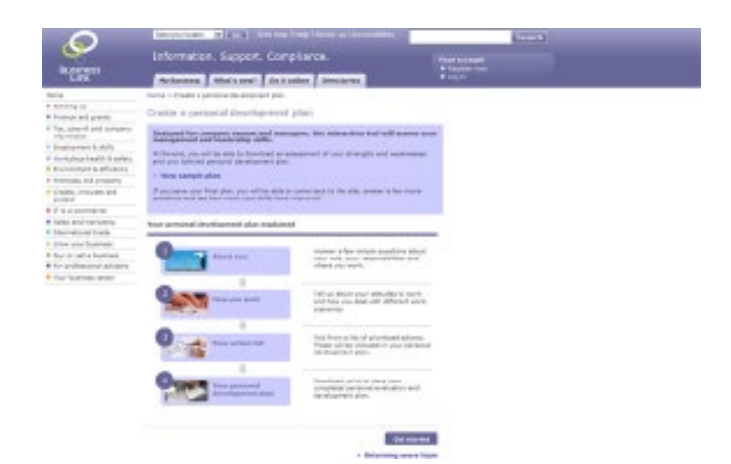

This website shows an example of a personal development plan and an aid to creating a personal development plan.

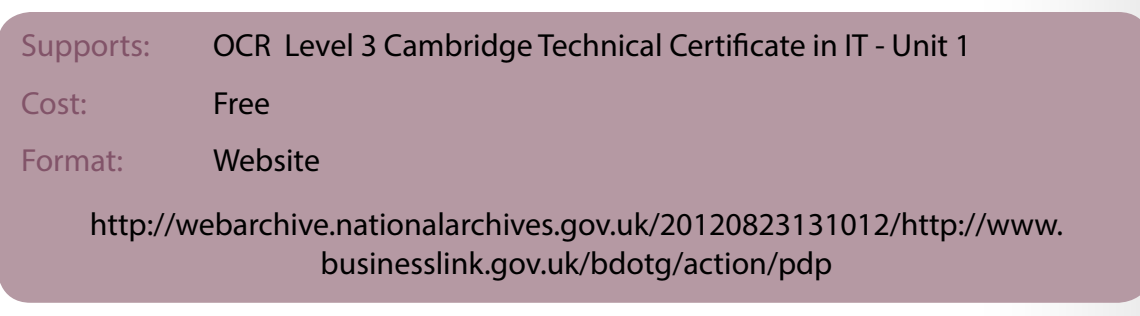

If you know of any resources that you think should appear here, or if you identify broken links please let us know. We would also like to hear from you with your feedback about your use of any of the resources listed here. Please contact us at

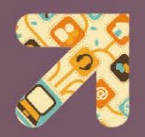

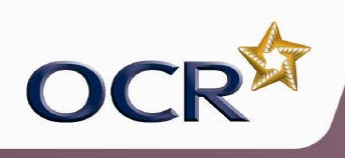

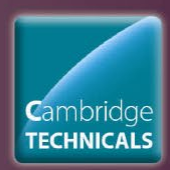

# **Communication barriers**

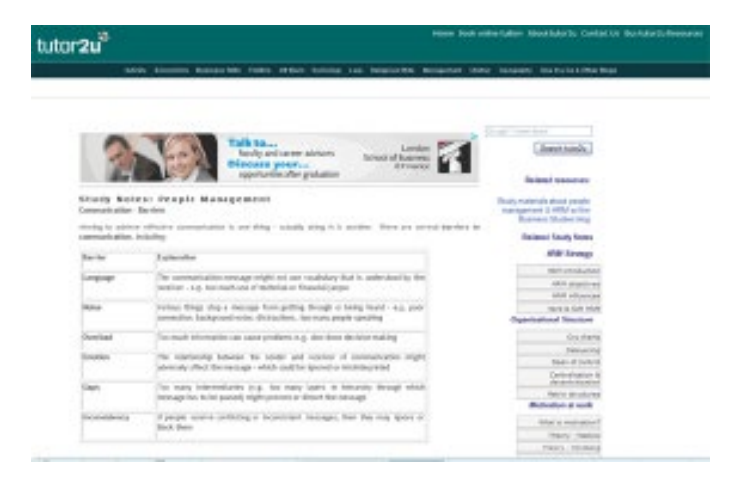

This webpage explains the different barriers to effective communication.

Supports: OCR Level 3 Cambridge Technical Certificate in IT - Unit 1

Cost: Free

Format: Website

[http://tutor2u.net/business/people/communication\\_barriers.asp](http://tutor2u.net/business/people/communication_barriers.asp)

If you know of any resources that you think should appear here, or if you identify broken links please let us know. We would also like to hear from you with your feedback about your use of any of the resources listed here. Please contact us at

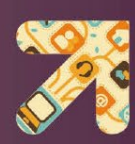

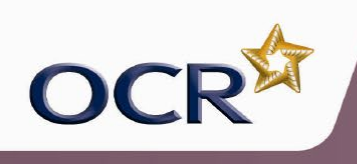

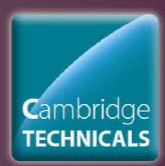

# **Effective communication skills**

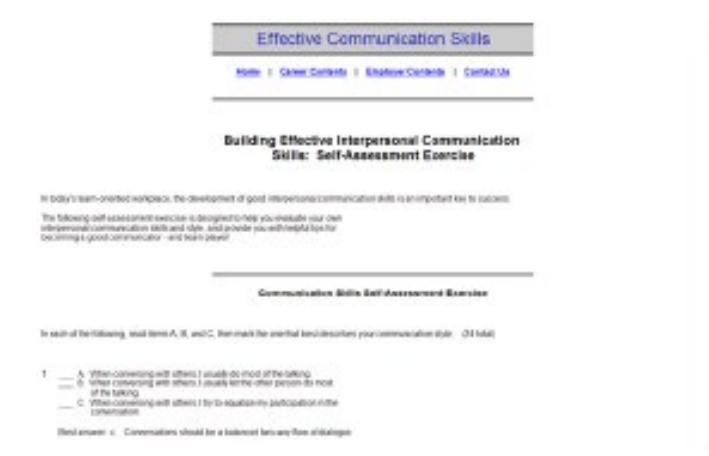

This website includes a self-assessment exercise on effective communication.

Supports: OCR Level 3 Cambridge Technical Certificate in IT - Unit 1

Cost: Free

Format: Website

[http://spot.pcc.edu/~rjacobs/career/effective\\_communication\\_skills.htm](http://spot.pcc.edu/~rjacobs/career/effective_communication_skills.htm)

If you know of any resources that you think should appear here, or if you identify broken links please let us know. We would also like to hear from you with your feedback about your use of any of the resources listed here. Please contact us at

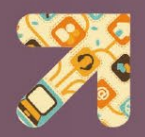

<span id="page-8-0"></span>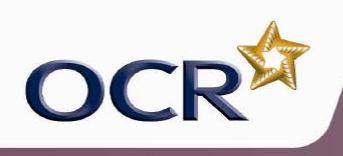

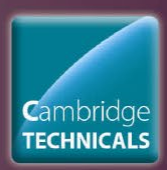

# **Communication theory**

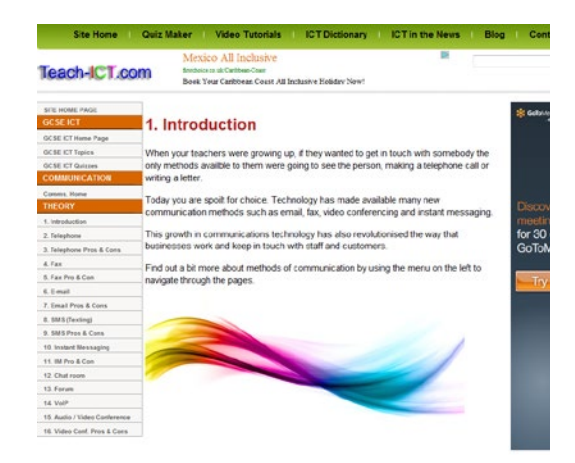

This webpage provides links to different means of communication including telephone, fax, and email.

Supports: OCR Level 3 Cambridge Technical Certificate in IT - Unit 1

Cost: Free

Format: Website

www.teach-ict.com/gcse\_new/communication/comm\_methods/miniweb

If you know of any resources that you think should appear here, or if you identify broken links please let us know. We would also like to hear from you with your feedback about your use of any of the resources listed here. Please contact us at

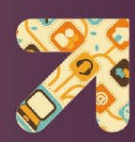

<span id="page-9-0"></span>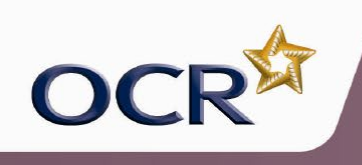

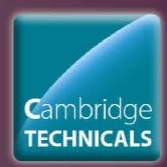

### **Backing storage comparison**

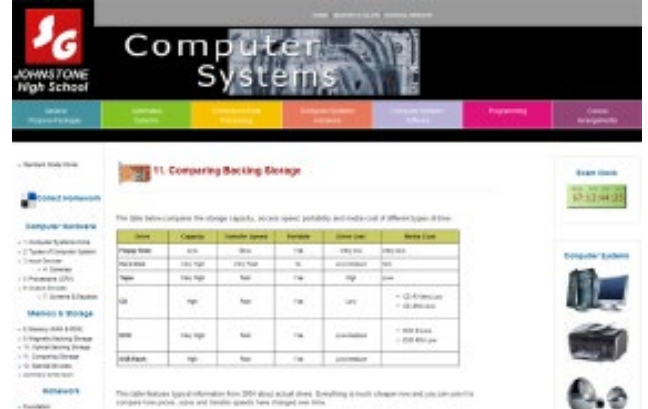

This webpage provides information about types of backing storage and shows a table comparing the different options.

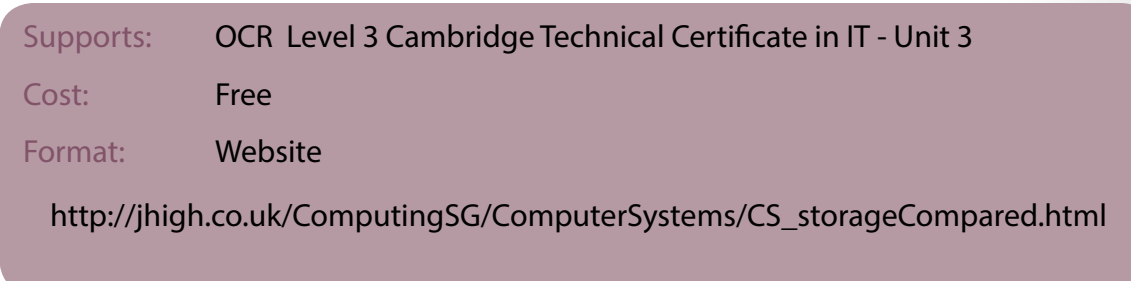

If you know of any resources that you think should appear here, or if you identify broken links please let us know. We would also like to hear from you with your feedback about your use of any of the resources listed here. Please contact us at

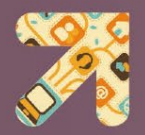

<span id="page-10-0"></span>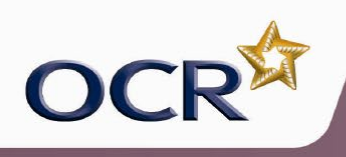

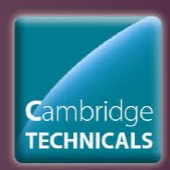

### **Inside a computer**

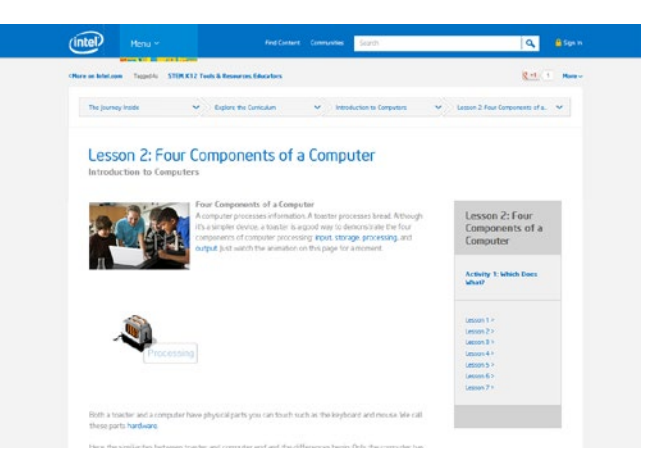

This webpage gives a basic introduction to the components of a computer.

#### Supports: OCR Level 3 Cambridge Technical Certificate in IT - Unit 3

Cost: Free

Format: Website and embedded video

[http://educate.intel.com/en/TheJourneyInside/ExploreTheCurriculum/EC\\_](http://www.intel.com/content/www/us/en/education/k12/the-journey-inside/explore-the-curriculum/intro-to-computers/lesson2.html) IntroductionToComputers/ICLesson2/

If you know of any resources that you think should appear here, or if you identify broken links please let us know. We would also like to hear from you with your feedback about your use of any of the resources listed here. Please contact us at

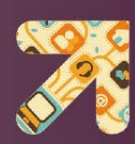

<span id="page-11-0"></span>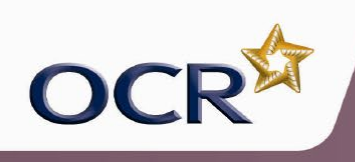

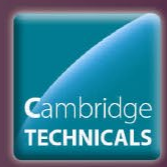

### **Computer hardware**

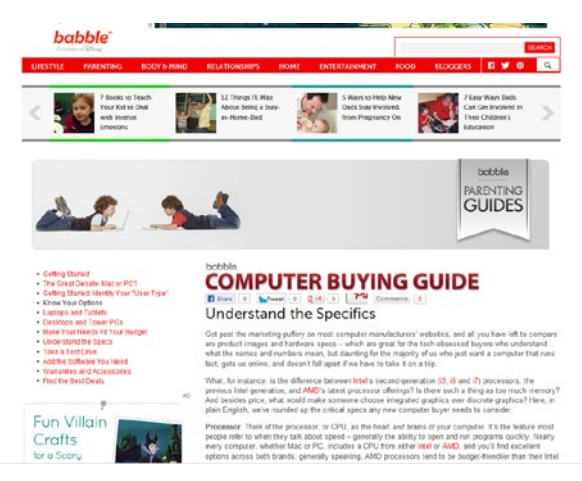

This webpage gives a very basic introduction to computer hardware including motherboard, CPU and Ports.

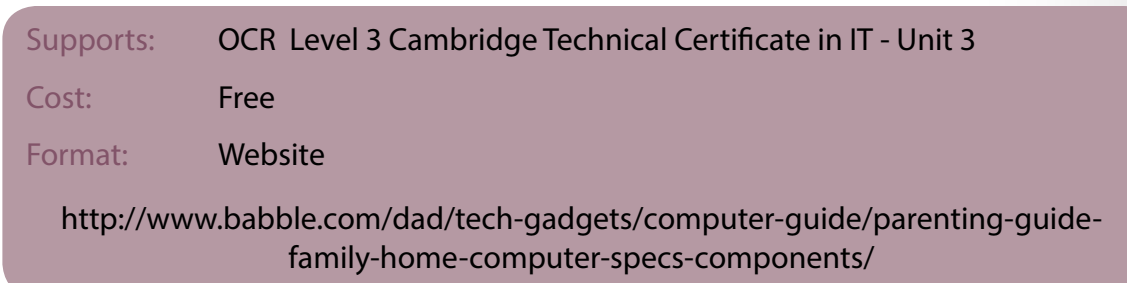

If you know of any resources that you think should appear here, or if you identify broken links please let us know. We would also like to hear from you with your feedback about your use of any of the resources listed here. Please contact us at

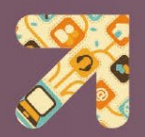

<span id="page-12-0"></span>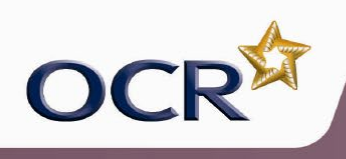

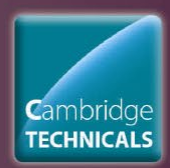

### **What goes on inside a computer**

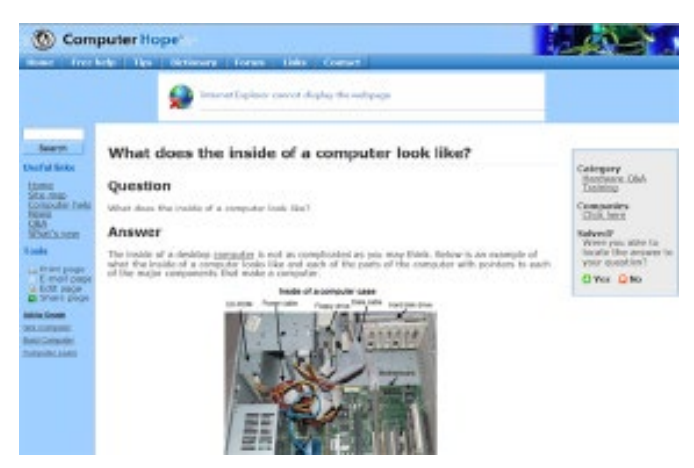

This webpage shows what the inside of a desktop computer looks like.

Supports: OCR Level 3 Cambridge Technical Certificate in IT - Unit 3

Cost: Free

Format: Website

<www.computerhope.com/issues/ch000997.htm>

If you know of any resources that you think should appear here, or if you identify broken links please let us know. We would also like to hear from you with your feedback about your use of any of the resources listed here. Please contact us at

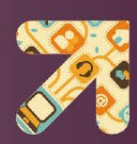

<span id="page-13-0"></span>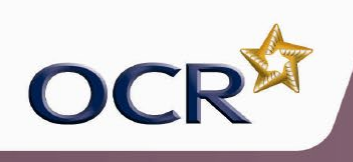

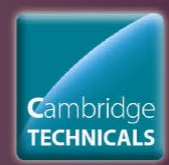

### **Operating systems**

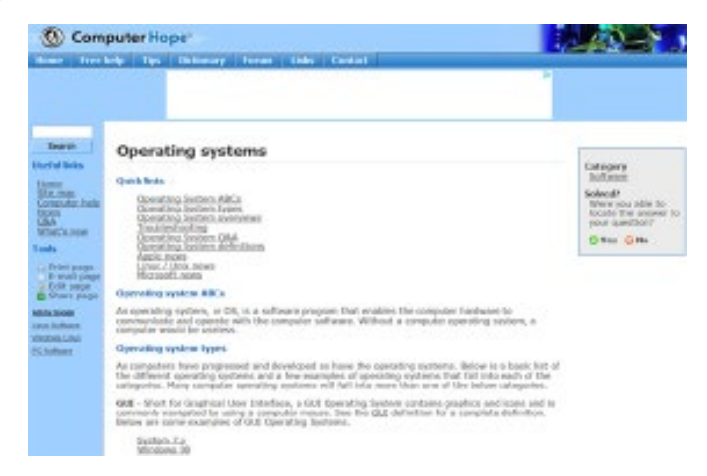

This website gives details of the different operating systems that are available to computer users.

Supports: OCR Level 3 Cambridge Technical Certificate in IT - Unit 3

Cost: Free but have to register

Format: Website

<www.computerhope.com/os.htm>

If you know of any resources that you think should appear here, or if you identify broken links please let us know. We would also like to hear from you with your feedback about your use of any of the resources listed here. Please contact us at

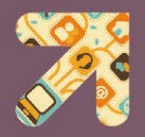

<span id="page-14-0"></span>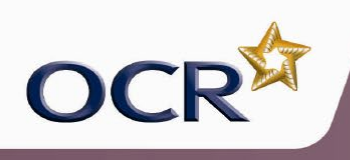

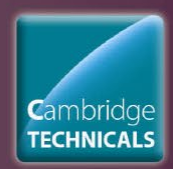

### **Hardware parts of a computer system**

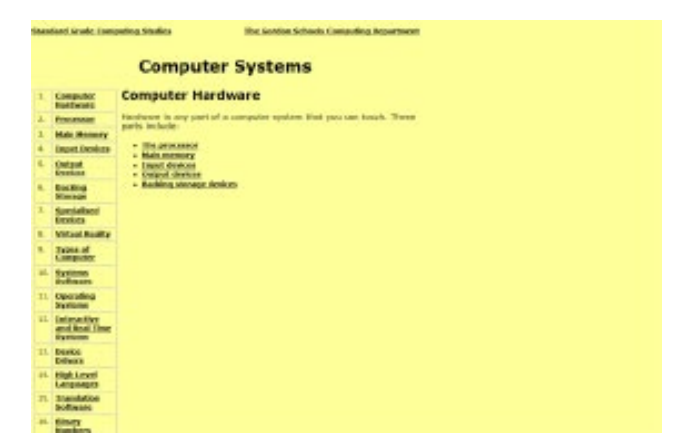

This website details the different hardware parts of a computer system.

Supports: OCR Level 3 Cambridge Technical Certificate in IT - Unit 3

Cost: Need to purchase reports

Format: Website

[www.gordonschools.aberdeenshire.sch.uk/Departments/Computing/StandardGrade/](www.gordonschools.aberdeenshire.sch.uk/Departments/Computing/StandardGrade/SystemsWeb/1ComputerHardware.htm) [SystemsWeb/1ComputerHardware.htm](www.gordonschools.aberdeenshire.sch.uk/Departments/Computing/StandardGrade/SystemsWeb/1ComputerHardware.htm)

If you know of any resources that you think should appear here, or if you identify broken links please let us know. We would also like to hear from you with your feedback about your use of any of the resources listed here. Please contact us at

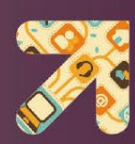

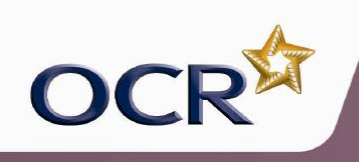

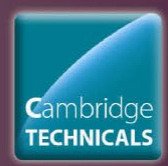

# **Routine maintenance**

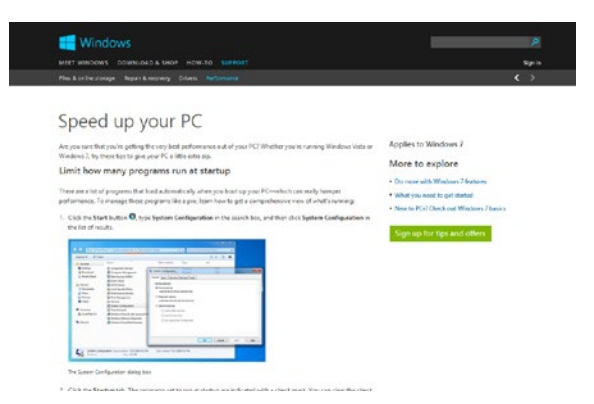

This webpage explains how to perform maintenance in a windows operating system.

#### Supports: OCR Level 3 Cambridge Technical Certificate in IT - Unit 3

Cost: Free

Format: Website

http://windows.microsoft.com/en-GB/windows7/speed-up-your-pc

If you know of any resources that you think should appear here, or if you identify broken links please let us know. We would also like to hear from you with your feedback about your use of any of the resources listed here. Please contact us at

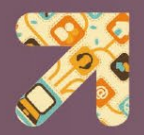

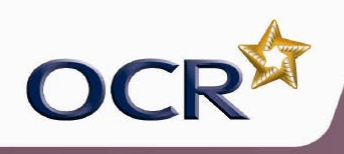

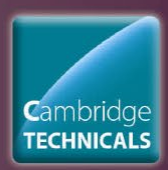

### **Backing storage**

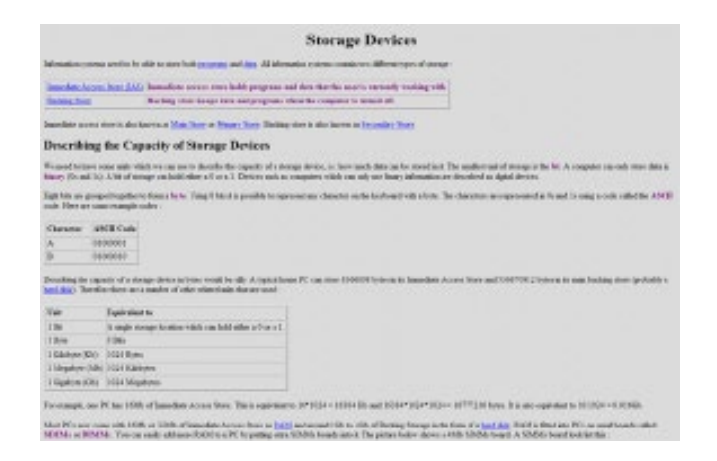

This webpage explains different storage devices and their capacity size.

Supports: OCR Level 3 Cambridge Technical Certificate in IT - Unit 3

Cost: Free

Format: Website

<www.hollyfield.kingston.sch.uk/gcseit/GCSE/strorage.htm>

If you know of any resources that you think should appear here, or if you identify broken links please let us know. We would also like to hear from you with your feedback about your use of any of the resources listed here. Please contact us at

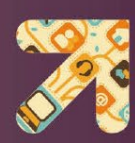

<span id="page-17-0"></span>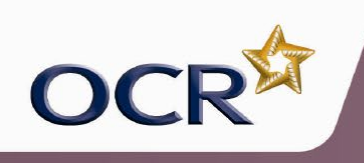

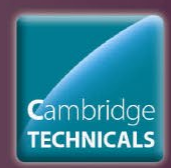

# **Configuring a computer system to meet user needs**

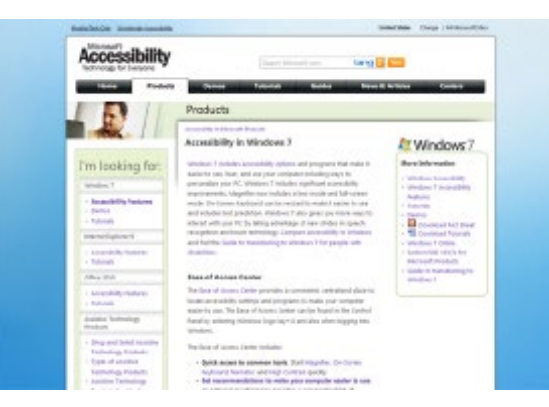

This webpage shows different ways to personalise and configure a computer system using Windows 7.

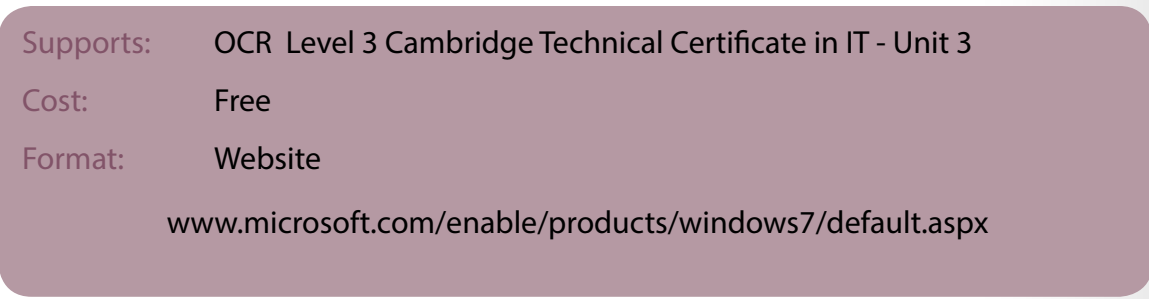

If you know of any resources that you think should appear here, or if you identify broken links please let us know. We would also like to hear from you with your feedback about your use of any of the resources listed here. Please contact us at

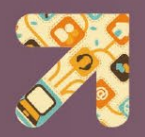

<span id="page-18-0"></span>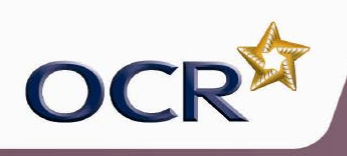

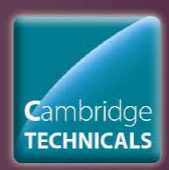

### **Resources Index**

*click on a resource to go to the appropriate page.*

#### **Unit 1 - Communication and Employability Skills for IT**

- [Recognising barriers to effective communication](#page-3-0)
- [Personal development plan](#page-4-0)
- [Creating a personal development plan](#page-5-0)
- Communication barriers
- [Effective communication skills](#page-9-0)
- [Communication theory](#page-8-0)

#### **Unit 3 - Computer Systems**

- [Backing storage](#page-10-0)
- [Inside a computer](#page-10-0)
- [Computer hardware](#page-11-0)
- [What goes on inside a computer](#page-12-0)
- [Operating systems](#page-13-0)
- [Hardware parts of a computer system](#page-14-0)
- Routine maintenance
- [Backing storage comparison](#page-17-0)
- Configuring a computer system to meet user needs

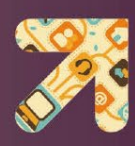

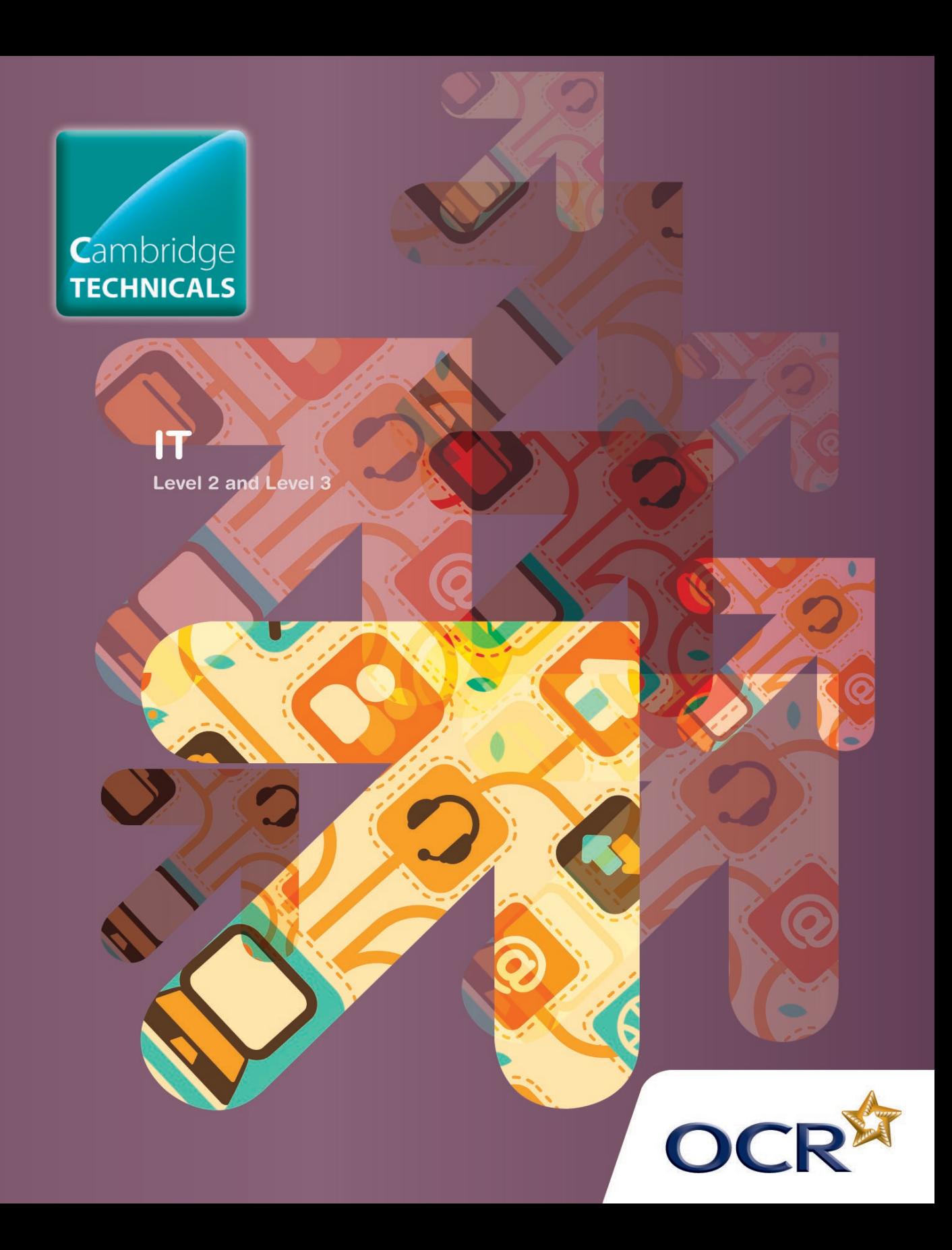